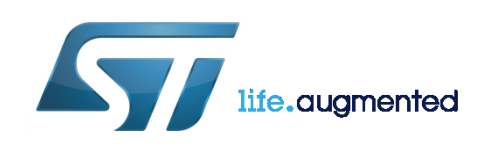

# **DT0031 Design tip**

# **VL6180X Understanding the Premium EVK**

By Darin Winterton and Ken Weiner

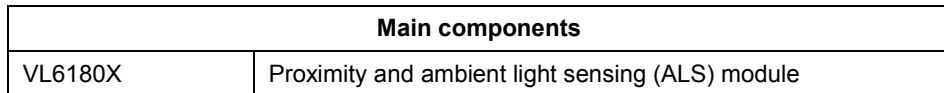

## **Purpose and Benefits**

This design tip explains the data logs produced by the VL6180X premium evaluation kit software rev 1.4.0.1296 – one for the range data output and the other for the ALS data output.

#### **Figure 1. VL6180X device**

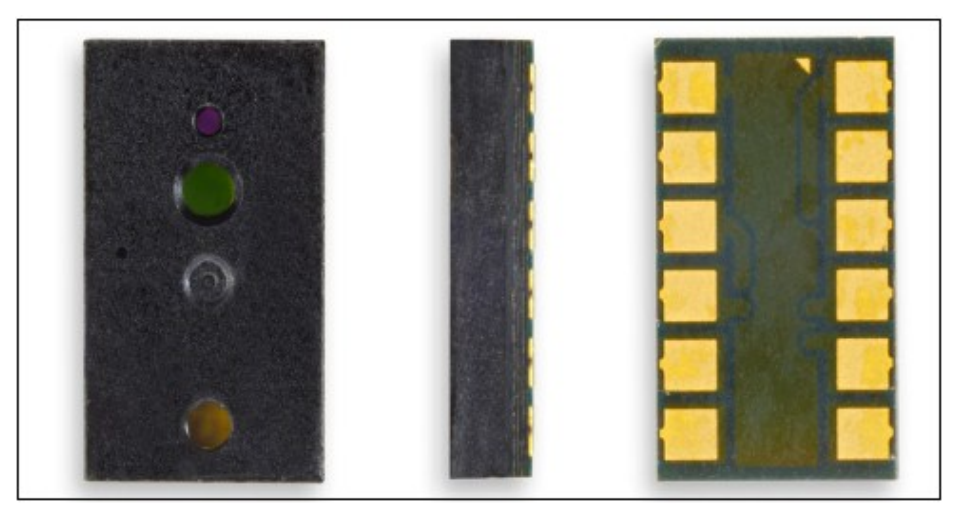

## **Enabling Data logging**

To enable data logging in the evaluation kit user interface, check the box for "Enable Data logging" on the Data Log tab, as shown in Figure 2.

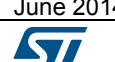

June 2014 DT0031 Rev 1 1/8

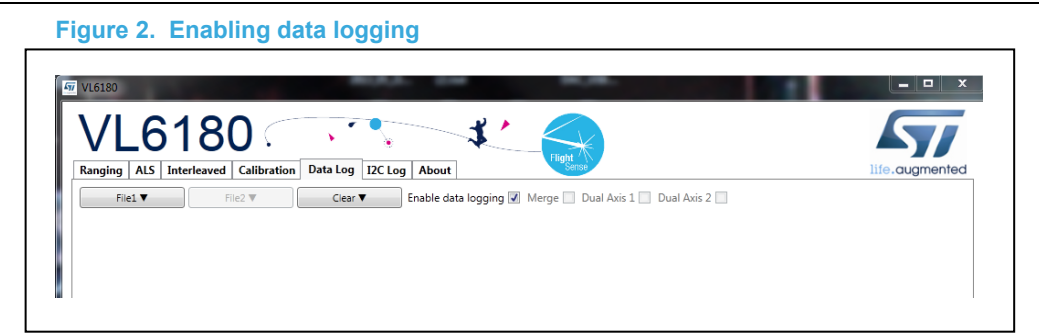

A new data log file will be created each time the measurement function is started from a stopped state. Data is collected while the function runs. When the data collection is paused, a new file will not be created. The output file is a Comma Separated Values (CSV) formatted file with a file name based on the data and time when the file was created

(data\_log\_*DD*\_*MMM*\_*YYYY*\_*hhmm*.csv). The output file is saved in the directory structure on a Windows PC as

(C:\Users\CurrentUser\AppData\Local\STMicroElectronics\BabyBearEVK\Data Log), where "CurrentUser" is the log in name for the PC.

# **Example Ranging Data Log Output**

An example of the output data for the VL6180X EVK ALS data logging feature after being opened in Excel is shown in Figure 3.

#### **Figure 3. Range data log file opened in Excel**

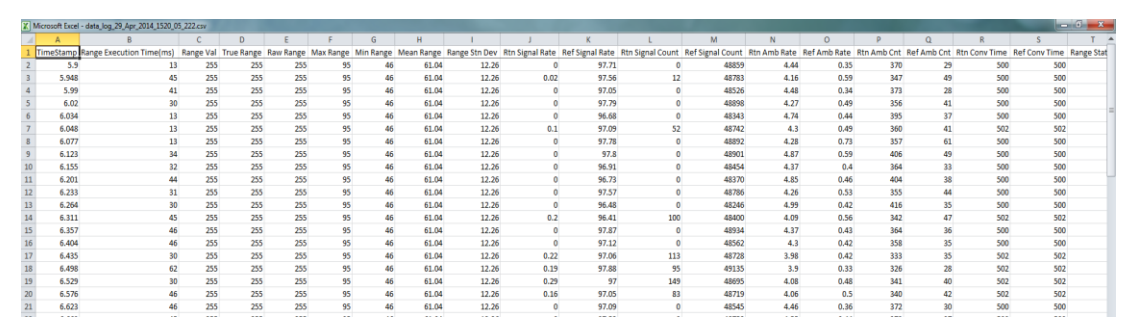

## **Range Output Column Data Definitions**

- 1) TimeStamp The time stamp is generated by the EVK software so the data can easily be plotted on a graph, and it represents the time of start of the test. There is latency, due to the USB interface, to send and receive data to the sensor.
- 2) Range Execution Time (ms) The range execution time is measured by the software for the amount of time that the test was executed to the time the data was received over the USB interface to display the data.
- 3) Range Val The range value read directly from RESULT\_\_RANGE\_VAL (0x0062) in the VL6180X part on the EVK. This value includes the crosstalk compensation.

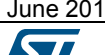

- 4) True Range The range value read directly from the VL6180X part on the EVK. There is no difference between this value and the Range Value.
- 5) Raw Range The Raw Range value read from RESULT RANGE RAW (0x0064) on the VL6180X that would show a range measured without any stray light compensation.
- 6) Max, Min, Mean, Standard Deviation Statistical data on the range data in mm gathered since the EVK software was started or the statistics were reset. Stopping and starting the capture will create a new file, but not reset the statistics.
- 7) Rtn Signal Rate The actual count rate of signal returns of light measured by the return sensor when the laser is active on the return array. This is calculated by the formula (RESULT\_\_RANGE\_RETURN\_SIGNAL\_COUNT (0x006C) / RESULT\_\_RANGE\_RETURN\_CONV\_TIME (0x007C) ). This data is read directly from the VL6180X. Note: There are two photon triggering arrays. The first reference array is the reference array to measure the time photons have left the laser and the second return array is the array used to measure the time that the photons traveled to the target and back to the sensor.
- 8) Ref Signal Rate The actual count rate of signal returns of light measured by the Reference sensor when the laser is active. This is calculated by the formula (RESULT\_\_RANGE\_REFERENCE\_SIGNAL\_COUNT (0x0070) / RESULT\_\_RANGE\_REFERENCE\_CONV\_TIME (0x0080) ).
- 9) Rtn Signal Count This is the amount of sensor counts triggered by the return array on the VL6180X when the laser is active. This data is read directly from the VL6180X.
- 10) Ref Signal Count This is the amount of sensor counts triggered by the reference array on the VL6180X when the laser is active. This data is read directly from the VL6180X.
- 11) Rtn Amb Rate The actual count rate of signal returns of light measured by the return sensor when the laser is not active on the return array. This is calculated by the formula (RESULT\_\_RANGE\_RETURN\_AMB\_COUNT (0x0074) / RESULT\_RANGE\_RETURN\_CONV\_TIME (0x007C)). This data is read directly from the VL6180X.
- 12) Ref Amb Rate -- The actual count rate of signal returns of light measured by the reference sensor when the laser is not active on the reference array. This is calculated by the formula (RESULT\_\_RANGE\_REFERENCE\_AMB\_COUNT (0x0078) / RESULT\_\_RANGE\_REFERENCE\_CONV\_TIME (0x0080) ). This data is read directly from the VL6180X.
- 13) Rtn Amb Cnt This is the amount of sensor counts triggered by the return array on the VL6180X when the laser is not active. This data is read directly from the register RESULT\_\_RANGE\_RETURN\_AMB\_COUNT (0x0074) on the VL6180X.

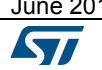

June 2014 DT0031 Rev 1 3/8

- 14) Ref Amb Cnt This is the amount of sensor counts triggered by the reference array on the VL6180X when the laser is not active. This data is read directly from register RESULT\_\_RANGE\_REFERENCE\_AMB\_COUNT (0x0078) on the VL6180X.
- 15) Rtn Conv Time The amount of time of the return array needed to measure the ranging distance of the target. This data is read directly from register RESULT\_RANGE\_RETURN\_CONV\_TIME (0x007C) on the VL6180X.
- 16) Ref Conv Time The amount of time of the reference array needed to measure the ranging distance test. This data is read directly from register RESULT\_\_RANGE\_REFERENCE\_CONV\_TIME (0x0080)
- 17) Range Status This is a ranging error status register read directly from the VL6180X register RESULT RANGE\_STATUS (0x004D) indicating if an error was seen or what error was seen.
- 18) Last Range Close: Not Used, To be removed in the next version
- 19) Dead Zone: Not Used, To be removed in the next version
- 20) I<sup>2</sup>C Read Failures This indicates I<sup>2</sup>C errors were seen from the host processor when reading data from the VL6180X
- 21)  $I^2C$  write Failures This indicates  $I^2C$  errors were seen from the host processor when writing data to the VL6180X.

#### **Example ALS Data Log Output**

An example of the output data for the VL6180X EVK ALS data logging feature after being opened in Excel is shown in

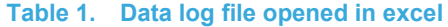

.

<span id="page-4-0"></span>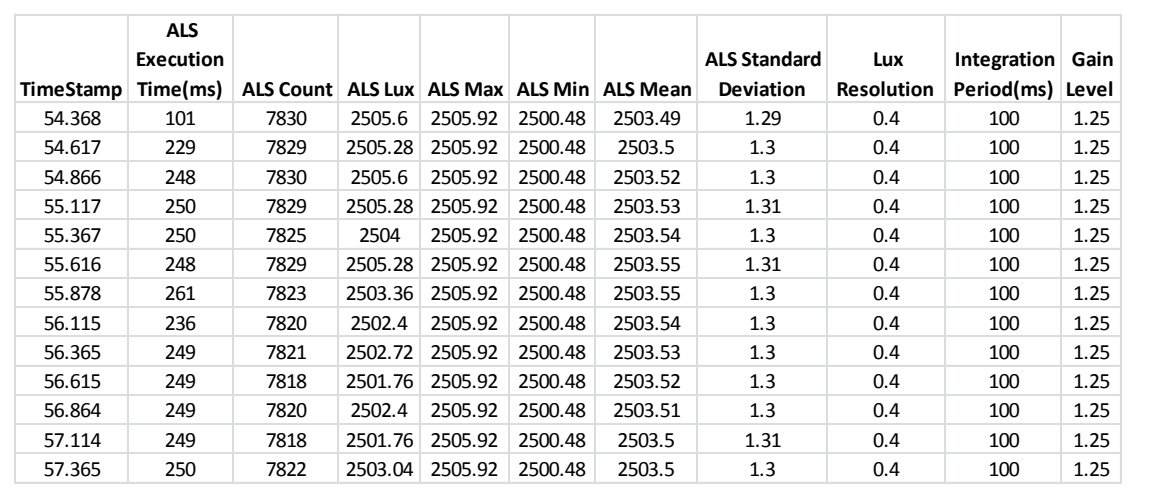

## **ALS Output Columns Definitions**

- 1) TimeStamp The time stamp is generated by the EVK software so the data can easily be plotted on a graph.
- 2) ALS Execution Time (ms) The ALS execution time is measured by the EVK software for the amount of time that the test was executed to the time the data was received over the USB interface to display the data.
- 3) ALS Count The value of the RESULT\_\_ALS\_VALUE(0x0050) register.
- 4) ALS Lux The ALS Count converted to lux by the following equation:

Lux = RESULT\_\_ALS\_VAL / Analog Gain Value \* ALS Lux Res \* 100 / (SYSALS\_INTEGRATION\_PERIOD +1) / FIRMWARE\_RESULT\_SCALER \* Cover Glass Cal Factor

Example: ALS Count =2040; Analog Gain = 1.67; no cover glass; scalar  $= 1$ 

Lux = 2040 / 1.67  $*$  0.32  $*$  100 / (99 +1) / 1  $*$  1 = 390.90

- 5) ALS Max, Min, Mean, Standard Deviation Statistical data on the ALS data in Lux gathered since the EVK software was started or the statistics were reset. Stopping and starting the capture will create a new file, but not reset the statistics.
- 6) Lux Resolution The Lux per ALS count ratio used to convert the ALS RESULT ALS VAL(0x0050) value to lux.
- 7) Integration Period (ms) The time in which the ALS sensor is collecting light. The default time is 1ms with 100ms the suggested Integration time for most applications.
- 8) Gain Level The value of the analog gain that has been applied to the ALS count and the value used in the conversion from ALS count to lux. This is the value applied rather than the index value stored in SYSALS ANALOGUE GAIN(0x0040) register.

# **Using logged data**

The logged data can be read from the file by an application, loaded to a spreadsheet, or viewed in a graph in the EVK software on the Data Log tab as shown in **Error! Reference ource not found.**.

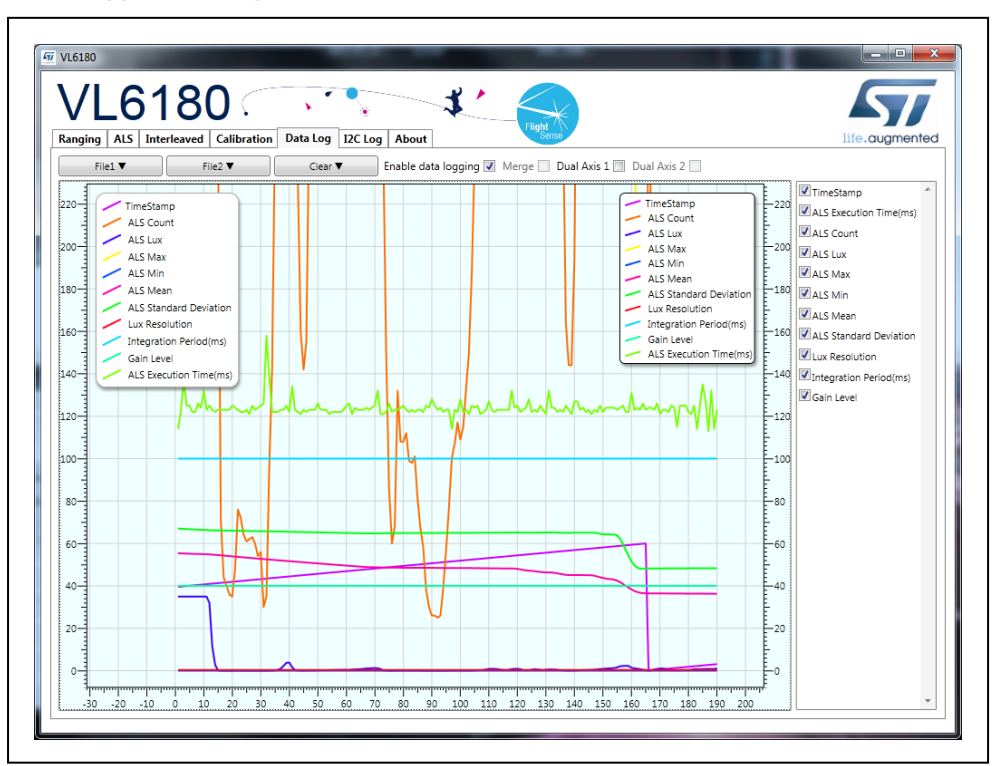

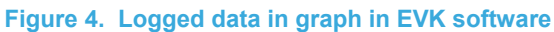

# **Support Material**

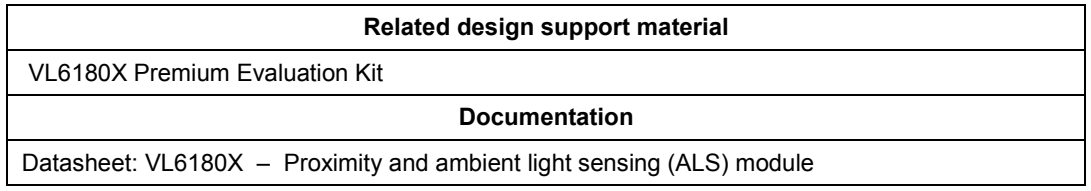

# **Revision History**

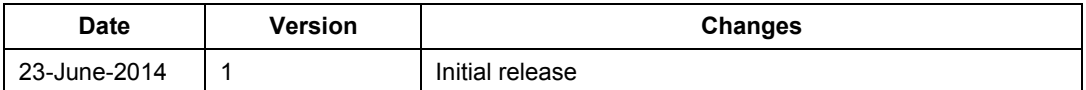

*www.st.com*

#### **Please Read Carefully**

Information in this document is provided solely in connection with ST products. STMicroelectronics NV and its subsidiaries ("ST") reserve the right to make changes, corrections, modifications or improvements, to this document, and the products and services described herein at any time, without notice.

All ST products are sold pursuant to ST's terms and conditions of sale.

Purchasers are solely responsible for the choice, selection and use of the ST products and services described herein, and ST assumes no liability whatsoever relating to the choice, selection or use of the ST products and services described herein.

No license, express or implied, by estoppel or otherwise, to any intellectual property rights is granted under this document. If any part of this document refers to any third party products or services it shall not be deemed a license grant by ST for the use of such third party products or services, or any intellectual property contained therein or considered as a warranty covering the use in any manner whatsoever of such third party products or services or any intellectual property contained therein.

**UNLESS OTHERWISE SET FORTH IN ST'S TERMS AND CONDITIONS OF SALE ST DISCLAIMS ANY EXPRESS OR IMPLIED WARRANTY WITH RESPECT TO THE USE AND/OR SALE OF ST PRODUCTS INCLUDING WITHOUT LIMITATION IMPLIED WARRANTIES OF MERCHANTABILITY, FITNESS FOR A PARTICULAR PURPOSE (AND THEIR EQUIVALENTS UNDER THE LAWS OF ANY JURISDICTION), OR INFRINGEMENT OF ANY PATENT, COPYRIGHT OR OTHER INTELLECTUAL PROPERTY RIGHT.**

**ST PRODUCTS ARE NOT DESIGNED OR AUTHORIZED FOR USE IN: (A) SAFETY CRITICAL APPLICATIONS SUCH AS LIFE SUPPORTING, ACTIVE IMPLANTED DEVICES OR SYSTEMS WITH PRODUCT FUNCTIONAL SAFETY REQUIREMENTS; (B) AERONAUTIC APPLICATIONS; (C) AUTOMOTIVE APPLICATIONS OR ENVIRONMENTS, AND/OR (D) AEROSPACE APPLICATIONS OR ENVIRONMENTS. WHERE ST PRODUCTS ARE NOT DESIGNED FOR SUCH USE, THE PURCHASER SHALL USE PRODUCTS AT PURCHASER'S SOLE RISK, EVEN IF ST HAS BEEN INFORMED IN WRITING OF SUCH USAGE, UNLESS A PRODUCT IS EXPRESSLY DESIGNATED BY ST AS BEING INTENDED FOR "AUTOMOTIVE, AUTOMOTIVE SAFETY OR MEDICAL" INDUSTRY DOMAINS ACCORDING TO ST PRODUCT DESIGN SPECIFICATIONS. PRODUCTS FORMALLY ESCC, QML OR JAN QUALIFIED ARE DEEMED SUITABLE FOR USE IN AEROSPACE BY THE CORRESPONDING GOVERNMENTAL AGENCY.**

Resale of ST products with provisions different from the statements and/or technical features set forth in this document shall immediately void any warranty granted by ST for the ST product or service described herein and shall not create or extend in any manner whatsoever, any liability of ST.

ST and the ST logo are trademarks or registered trademarks of ST in various countries.

Information in this document supersedes and replaces all information previously supplied.

The ST logo is a registered trademark of STMicroelectronics. All other names are the property of their respective owners.

#### © 2014 STMicroelectronics - All rights reserved

#### STMicroelectronics group of companies

Australia - Belgium - Brazil - Canada - China - Czech Republic - Finland - France - Germany - Hong Kong - India - Israel - Italy - Japan - Malaysia - Malta - Morocco - Philippines - Singapore - Spain - Sweden - Switzerland - United Kingdom - United States of America

www.st.com

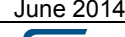